**Capítulo 2 del módulo 1**

# **Como registrarse en el RNP**

**Docente: Heber Cusma Saldaña**

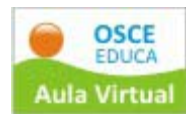

#### Pasos a seguir para el estudio de este capítulo

Paso 1.- Lea el texto de este capítulo. Revise el índice y subraye las ideas importantes a fin de que pueda comprender el texto. Adicionalmente, también es importante que pueda realizar un cuadro resumen de las ideas principales.

Paso 2.‐ Revise los hipervínculos que muestra el texto, para que pueda tener un mayor conocimiento del tema.

Paso 3.‐ Reflexione sobre el texto leído, ¿por qué importante? ¿en qué se relaciona con su labor en la mype? Recuerde responder las preguntas de reflexión al final del texto.

Paso 4.- Revise la videoconferencia grabada sobre el tema.

Paso 5.- Recuerde que para el examen final, le será de ayuda el tener cuadros resúmenes de los diferentes temas.

Paso 6.- Prosiga con el estudio del siguiente capítulo.

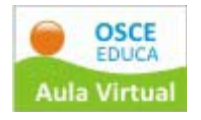

#### **APRENDIZAJES ESPERADOS:**

- Conocer la forma correcta de registrarse en el Registro Nacional de Proveedores ‐ RNP
- Conocer las importancia del Registro Nacional de Proveedores ‐ RPN
- Reflexionar en torno a la importancia del Registro Nacional de Proveedores RNP en el proceso de la contratación pública.

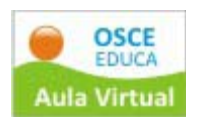

# **ÍNDICE**

- 1. Qué es el Registro Nacional de Proveedores ‐ RNP
- 2. Finalidad del RNP
- 3. Conformación del RNP
- 4. Obligatoriedad de inscripción en el RNP
- 5. Excepciones al RNP
- 6. Impedimentos para acceder al RNP
- 7. Beneficios del RNP
- 8. Registros de Proveedores de Bienes y de Servicios
	- 8.1 Condiciones esenciales para acceder
	- 8.2 Procedimiento para la inscripción y renovación
	- 8.3 Casos en los cuales no procede la inscripción
- 9. Registros de Consultores de Obras y de Ejecutores de Obras
	- 9.1 Condiciones esenciales para acceder
	- 9.2 Procedimiento para la inscripción y renovación
	- 9.3 Casos en los cuales no procede la inscripción
	- 9.4 Categorización y Especialidades
	- 9.5 Capacidad Máxima de Contratación (CMC) otorgada a Ejecutores de Obras
	- 9.6 Capacidad Libre de Contratación (CLC)
	- 9.7 Constancia de Capacidad Libre de Contratación expedida a Ejecutores de Obras
	- 9.8 Especialidades otorgadas a Consultores de Obras
	- 9.9 Aumento de Capacidad Máxima de Contratación y Ampliación de Especialidad
- 10. Registro de Inhabilitados para Contratar con el Estado
	- 10.1Constancia de no Estar Inhabilitado para Contratar con el Estado
- 11. Fiscalización Posterior

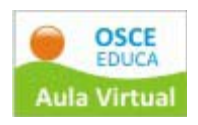

# **1. Qué es el Registro Nacional de Proveedores ‐ RNP**

El Registro Nacional de Proveedores – RNP es un registro público de carácter administrativo encargado de registrar a todas las personas naturales o jurídicas, que deseen participar en procesos de selección y/o contratar con las Entidades del Estado la provisión de bienes, la contratación de servicios, la consultoría de obras públicas o la ejecución de obras públicas; sea que se presenten de manera individual, en consorcio, o tengan la condición de subcontratistas; así como de incluir a aquéllas que han sido sancionadas con inhabilitación temporal o definitiva por el Tribunal de Contrataciones del Estado.

Para inscribirse en el RNP, los proveedores deberán cumplir con los requisitos establecidos en el Texto Único de Procedimientos [Administrativos](http://www.osce.gob.pe/userfiles/archivos/Ley%20de%20Contrataciones%20y%20Reglamento.pdf) del OSCE, en la Ley de [Contrataciones](http://www.osce.gob.pe/userfiles/archivos/Ley%20de%20Contrataciones%20y%20Reglamento.pdf) del Estado aprobada mediante Decreto Legislativo Nº [1017](http://www.osce.gob.pe/userfiles/archivos/Ley%20de%20Contrataciones%20y%20Reglamento.pdf)**,** en adelante la Ley, y en el Reglamento de la Ley de Contrataciones del Estado aprobado por Decreto Supremo Nº 184‐2008‐EF, en adelante el Reglamento. El cumplimiento de dichos requisitos les permitirá participar en procesos de selección y contratar con el Estado.

# **2. Finalidad del RNP**

El Registro Nacional de Proveedores tiene como finalidad principal que OSCE cuente con una base de datos sólida y confiable respecto de la existencia, trayectoria y características de los proveedores del Estado, con el objeto de dotar a las Administraciones Públicas en general, de herramientas eficientes y eficaces que coadyuven en la transparencia de la gestión pública y la lucha contra la corrupción.

A través del RNP se busca garantizar que todos aquellos que van a competir en un proceso de selección y/o a contratar con el Estado se encuentren en condiciones reales de competir; pues cautela y minimiza el riesgo que implica para el Estado peruano el contratar con un proveedor que no tiene la capacidad técnico‐financiera suficiente para cumplir sus obligaciones contractuales, situación que comprometería los recursos públicos.

El Registro Nacional de [Proveedores](http://www.rnp.gob.pe/) contribuye a la apertura del mercado nacional ya que se encuentra vinculado con la plataforma del SEACE. Esta sinergia beneficia tanto a las Entidades públicas como a los proveedores del sector privado nacional. En base a la información proporcionada por dicho sistema, durante el año 2010 las Entidades públicas contrataron por un monto aproximado de 30,512,605,395 Nuevos Soles, convirtiéndose, de esta manera,

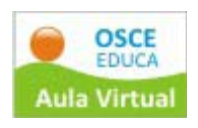

el mencionado Registro en una oportunidad de negocios para todo el empresariado nacional, pues a través del denominado módulo de oportunidad de negocios, implementado en el [SEACE](http://www.seace.gob.pe/), se le hará llegar información oportuna respecto de las convocatorias próximas a realizarse de aquellos procesos cuyo objeto de contratación es afín a su giro empresarial.

# **3. Conformación y Administración del RNP**

Conforme lo establece el artículo 251 del Reglamento, en concordancia con el literal e) del Artículo 58 de la Ley, el Registro Nacional de Proveedores, cuyo desarrollo, administración y operación está a cargo del OSCE<sup>[1](#page-5-0)</sup>, está conformado por los siguientes Registros:

### **3.1 Registro de Proveedores de Bienes:**

A quienes se acredita con información suficiente acerca de la naturaleza y objeto de sus actividades, habilitándolos para ser participantes, postores y/o contratistas en los procesos de contratación de bienes.

### **3.2 Registro de Proveedores de Servicios:**

A quienes se acredita con información suficiente acerca de la naturaleza y objeto de sus actividades, habilitándolos para ser participantes, postores y/o contratistas en los procesos de contratación de servicios en general y servicios de consultoría distinto de obras.

# **3.3 Registro de Consultores de Obras:**

A quienes se acredita con información suficiente acerca de la naturaleza y objeto de sus actividades, asignándoles especialidades, habilitándolos para ser participantes, postores y/o contratistas en los procesos de consultoría de obras.

#### **3.4 Registro de Ejecutores de Obras:**

A quienes se acredita con información suficiente acerca de la naturaleza y objeto de sus actividades, asignándoles una capacidad máxima de contratación, habilitándolos para ser participantes, postores y/o contratistas en los procesos de ejecución de obras.

<span id="page-5-0"></span> $11$  Conforme a lo señalado en el artículo 52 del Reglamento de Organización y Funciones – ROF del OSCE, corresponde a La Subdirección del Registro la administración del RNP. Ésta depende Directamente de la Dirección del SEACE.

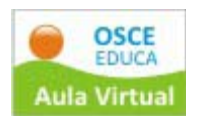

### **3.5 Registro de Inhabilitados para Contratar con el Estado:**

Comprende a los proveedores, participantes, postores o contratistas sancionados administrativamente por el tribunal, con inhabilitación temporal o definitiva para participar en procesos de selección o contratar con el Estado.

### **4. Obligatoriedad de inscripción en el RNP**

Conforme lo prescribe el artículo 9 de la Ley, los proveedores que deseen ser participantes, postores y/o contratistas, en los distintos procesos de selección que convoquen las Entidades públicas, deberán estar inscritos de forma obligatoria en el Registro Nacional de Proveedores (salvo excepciones detalladas en el siguiente punto) y no estar impedidos, sancionados ni inhabilitados para contratar con el Estado.

Asimismo, el artículo 252 del Reglamento señala que los proveedores serán responsables de que su inscripción en el Registro correspondiente del RNP, se encuentre vigente durante su participación en el proceso de selección hasta la suscripción del contrato, siendo obligación de las Entidades verificar la vigencia de la referida inscripción en la página web del RNP.

#### **5. Excepciones de inscripción en el RNP**

El artículo 256 del Reglamento establece que no requieren inscribirse como proveedores en el RNP:

- Las Entidades del Estado comprendidas en el inciso 3.1 del artículo 3 de la Ley; tales como el Gobierno Nacional, los Gobiernos Regionales, los Gobiernos Locales, sus respectivas dependencias y reparticiones, entre otros.
- Las sociedades conyugales, y
- las sucesiones indivisas.

La excepción de no inscripción de las entidades públicas alcanza a todas las entidades del Estado comprendidas en el inciso 3.1 del artículo 3 de la Ley, independientemente de que se encuentren bajo el ámbito de aplicación de la Ley de Contrataciones del Estado o bajo algún régimen especial.

Cabe precisar que si bien las sociedades conyugales y las sucesiones indivisas están exceptuadas de inscribirse en el RNP, para efectos de participar en procesos de selección y contratar con el Estado, deberán tramitar ante el RNP la creación de usuario para proveedor exceptuado mediante el procedimiento 88 del TUPA del OSCE. Cabe precisar que sin el referido código no podrán participar en los procesos de selección que convoquen las

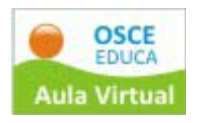

distintas entidades públicas, dado que es indispensable para poder interactuar con el SEACE.

### **6. Impedimentos para acceder al RNP**

No podrán inscribirse ni renovar su inscripción en el RNP, según lo dispone el artículo 259 del Reglamento:

- Las personas naturales o jurídicas que se encuentren con sanción vigente de inhabilitación. Dicha sanción solo podrá ser impuesta por el Tribunal de Contrataciones del Estado, previo trámite de un procedimiento sancionador.
- Los proveedores cuya inscripción haya sido declarada nula por haber presentado documentación falsa o información inexacta al RNP, conforme a lo dispuesto en el artículo 9° de la Ley.

Este último impedimento es aplicable para aquellos procedimientos iniciados ante el RNP bajo la vigencia del Decreto Supremo N.° 021‐2009‐ EF, publicado en el diario Oficial El Peruano el 01.02.2009, que modificó el Reglamento de la Ley. La declaratoria de nulidad se produce como consecuencia del procedimiento de fiscalización posterior, en el que se haya evidenciado la transgresión al principio de presunción de veracidad con la presentación de documentación falsa o información inexacta en los procedimientos de inscripción seguidos ante el RNP. Entre otros efectos, la nulidad impide que los proveedores accedan, por el periodo de 2 años, a cualquiera de los registros que administra el RNP. Dicho periodo se contará desde que quedó administrativamente firme la resolución que declara la nulidad.

# **7. Beneficios del RNP**

#### **Para los proveedores**

- Estar acreditados para ser participantes, postores y/o contratistas, en todos los procesos de selección que convoquen las entidades del Estado, permitiéndoles participar en los procesos y suscribir contratos.
- En los procesos de Adjudicación de Menor Cuantía Electrónica y Subasta Inversa Electrónica, podrán registrarse como participantes y presentar sus propuestas a través del [SE@CE.](http://www.seace.gob.pe/)
- Acceso a la Guía Comercial, en la que puede identificar a los proveedores que se encuentran inscritos en el RNP y domicilian en su región o localidad.

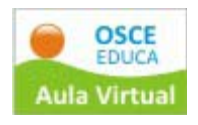

- Conocer los antecedentes de las empresas con las que compiten, tales como los contratos suscritos con Entidades públicas y datos empresariales necesarios para la transparencia de los procesos de selección; información que podrá ser verificada en la página web del RNP y del SEACE, [www.rnp.gob.pe,](http://www.rnp.gob.pe/) [www.seace.gob.pe](http://www.seace.gob.pe/).
- La documentación que presenten ante el RNP, no podrá ser exigida por las bases en ningún proceso de selección.
- Acceso gratuito a los manuales, guías prácticas, cursos que dicte el OSCE y a la información de los procesos de selección que convoquen las Entidades públicas; que permitirá mejorar su participación en los procesos de selección.
- La validación del contenido de las constancias emitidas por el OSCE a través de la página web del RNP.
- Los ejecutores y consultores podrán declarar mensualmente su récord de obras de manera electrónica, ahorrándoles tiempo y dinero.
- Facilidades en los procedimientos de inscripción y renovación de bienes y servicios, al ser un procedimiento íntegramente electrónico podrán inscribirse desde cualquier parte del país, por medio de una computadora con acceso a Internet, previo pago de la tasa respectiva en un banco autorizado.

# **Para el Estado**

- Otorgar confianza al Estado, al contar con información actualizada de los proveedores que participen en los procesos de selección.
- Se constituye en una herramienta indispensable para el SEACE.
- Contar con información detallada de los potenciales proveedores clasificados por rubros, actividad y ubicación.
- Las diferentes Entidades podrán validar la información del proveedor en línea, respecto a las constancias emitidas por el OSCE.
- Cuando una Entidad pública deba contratar con un proveedor, obtendrá información confiable de dicho proveedor, a la que podrá acceder a través de la página web del RNP y respecto a sus contratos, socios, accionistas, representante legal, etc.

# **Para el sistema de contrataciones**

- Con el RNP, se potencializa las Contrataciones Electrónica, permitiendo que los proveedores puedan registrase y presentar propuestas electrónicas.
- Incentivará la formalización de los proveedores que contratan con el Estado, al exigirles inscripción en Registros Públicos, RUC, según corresponda.
- Existirá una sola fuente de información, de todos los proveedores que contraten con el Estado.

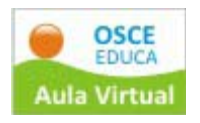

## **8. Registros de Bienes y de Servicios[2](#page-9-0)**

#### **8.1 Condiciones esenciales para acceder**

Para inscribirse o renovar la inscripción en el Registro de Proveedores de Bienes y en el de Servicios, los proveedores deberán estar legalmente capacitados para contratar debiendo acreditar lo siguiente:

- Las personas naturales deben encontrarse en pleno ejercicio de sus derechos civiles; en consecuencia deberán contar con su respectivo Documento Nacional de Identidad.
- Las personas jurídicas deben haber sido constituidas conforme a Ley.
- El objeto social establecido en la escritura pública de las personas jurídicas debe estar referido al registro en el que desean inscribirse.

#### **8.2 Procedimiento para la inscripción y renovación**

#### Pago de la tasa

Existen tres (3) tipos de tasas para los procedimientos de inscripción o renovación de proveedores de bienes y/o servicios. Dichas tasas están en función al volumen de ingresos y/o ventas anuales brutas al año anterior al de la inscripción o renovación, conforme a los montos establecidos en el TUPA del OSCE:

- Tasa para persona natural.
- Tasa para persona jurídica.
- Proveedores con ingresos y/o ventas anuales brutas menores a 13 UIT.

El pago podrá efectuarse en cualquiera de las entidades bancarias autorizadas<sup>[3](#page-9-1)</sup>, cuya relación se encuentra en la página web del RNP: [http://www.rnp.gob.pe/.](http://www.rnp.gob.pe/)

<span id="page-9-0"></span><sup>&</sup>lt;sup>2</sup> Los procedimiento de Inscripción o Renovación de inscripción en los Registros de Proveedores de Bienes y de Servicios se realiza bajo el procedimiento de aprobación automática.

<span id="page-9-1"></span><sup>3</sup> Actualmente en los Bancos de Crédito, de la Nación, Continental <sup>y</sup> Scotiabank

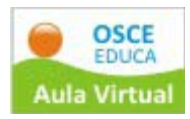

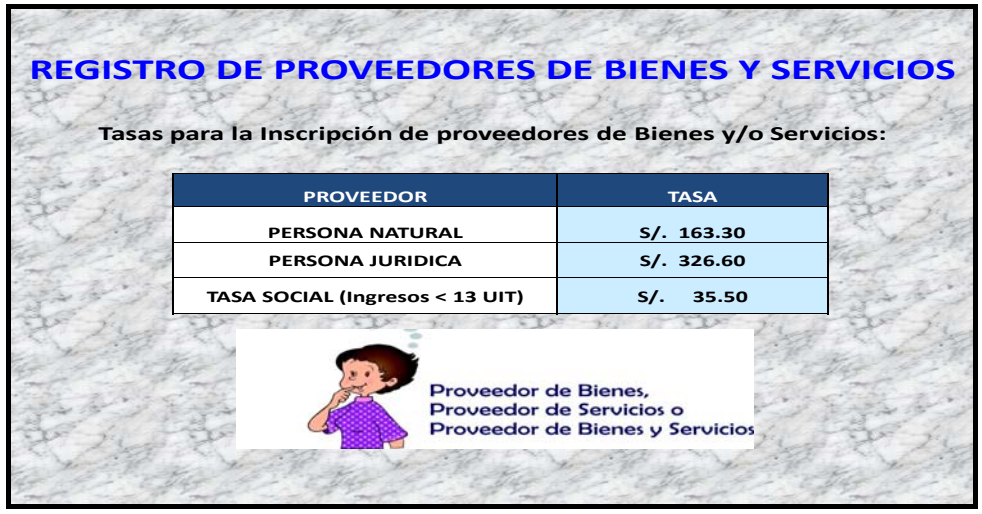

### **Alternativas de inscripción o renovación**

El proveedor de bienes y/o servicios se inscribe en el Registro que corresponda de acuerdo a sus actividades comerciales:

- Registro de Proveedores de Bienes
- Registro de Proveedores de Servicios
- Registro de Proveedores de Bienes y Servicios.

Una vez inscrito el proveedor puede renovar su inscripción desde los últimos sesenta (60) días calendario del término de la vigencia o con posterioridad al vencimiento de ésta.

#### **Requisitos para la inscripción o renovación**

De acuerdo con el TUPA del OSCE, los requisitos para la inscripción o renovación de los proveedores de bienes y/o servicios son los siguientes:

- Solicitud dirigida a la Subdirección de Registro según formulario oficial debidamente llenado: "Solicitud de Inscripción/Renovación para Proveedores de Bienes y/o Servicios" (formulario electrónico al que se accede en la página Web del RNP).
- Pago de la tasa correspondiente.

#### **Llenado del formulario electrónico para solicitar la inscripción**

Transcurridos dos (2) días hábiles de realizado el pago de la tasa correspondiente en la entidad bancaria autorizada, el proveedor podrá ingresar a la página Web del RNP: [www.rnp.gob.pe](http://www.rnp.gob.pe/) a la opción "Bandeja de Mensajes" digitando su número de RUC y número de voucher o

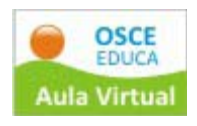

constancia de pago. Una vez validados los datos ingresados, recibirá en su bandeja de mensajes la clave del RNP.

A continuación, deberá ingresar a la opción "Trámites en Línea" ubicada en la página Web del RNP digitando su número de RUC y su clave del RNP con la finalidad de acceder al formulario electrónico: "Solicitud de Inscripción/Renovación de Proveedores de Bienes y/o Servicios", en el cual deberá completarse los datos solicitados y grabar la información registrada.

Al día siguiente del envío del formulario electrónico vía web se inicia el trámite y se genera la "Constancia de Inscripción para ser Participante, Postor y Contratista". Dicha constancia puede ser obtenida a partir del día siguiente del envío del formulario a través de la página Web del RNP [\(www.rnp.gob.pe\)](http://www.rnp.gob.pe/) en la opción "Imprimir Constancia", para ello sólo será necesario digitar su número de RUC.

# **Notificaciones al proveedor sobre el procedimiento de inscripción o renovación**

Las notificaciones al proveedor de bienes y/o servicios se realizarán a su bandeja de mensajes, para ello deberá ingresar a la página Web del RNP: [http://www.rnp.gob.pe/o](http://www.rnp.gob.pe/)pción "bandeja de mensajes".

Para acceder por primera vez a su bandeja de mensajes, el proveedor nacional o extranjero domiciliado, deberá ingresar su número de Registro Único de Contribuyente (RUC) y el número de voucher o constancia de pago del banco. En lo sucesivo deberá ingresar con su "Clave del RNP" que le será notificada en esta bandeja.

# **Plazos de los procedimientos**

Los plazos de los procedimientos de inscripción y renovación en el RNP son los siguientes:

# **Para la presentación de requisitos:**

Los proveedores de bienes  $y/o$  servicios nacionales y extranjeros domiciliados cuentan con el plazo de un (1) año después de realizado el pago de la tasa para acceder al formulario electrónico, completar sus datos y enviarlo vía web.

# **Para el control de requisitos:**

• Los proveedores de bienes y/o servicios nacionales y extranjeros domiciliados inician su trámite al día siguiente del envío del

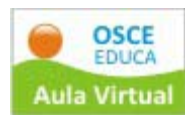

formulario electrónico vía Web. El plazo máximo para el control de requisitos del trámite es de treinta (30) días hábiles contados a partir del inicio del mismo.

### **Para la subsanación de observaciones:**

El proveedor cuyo trámite ha sido observado, podrá subsanarlo dentro de los treinta (30) días hábiles contados a partir del inicio del trámite.

### **Para el levantamiento de la suspensión:**

El proveedor cuyo trámite ha sido suspendido, podrá levantar dicha suspensión dentro del plazo de un (1) año calendario, contado del día de inicio del trámite.

# **Plazo de vigencia:**

La vigencia de la inscripción y renovación en el RNP es de un (1) año. Dicha vigencia inicia al día siguiente del envío del formulario electrónico vía web o la presentación de los requisitos completos en la Sede Central o en las Oficinas Desconcentradas del OSCE, según corresponda.

#### **Constancia de Inscripción para ser Participante, Postor y Contratista**

Es el documento que acredita la inscripción en el RNP del proveedor, y se obtiene de forma virtual con el inicio del trámite de inscripción o renovación, ello a través de la opción "Imprimir Constancia" ubicada en la página Web del RNP, digitando su número de RUC.

La constancia de inscripción muestra la información de los registros vigentes en el RNP. En el caso que el proveedor se encuentre inhabilitado para contratar con el Estado no será accesible la constancia.

El domicilio que figurará en la constancia de inscripción será aquel que el proveedor de bienes y/o servicios declaró a la Superintendencia Nacional de Administración Tributaria (SUNAT).

# **8.3 Casos en los cuales no procede la inscripción en los Registros de Bienes y de Servicios**

La inscripción o renovación no procederá en los siguientes casos:

• Cuando en el momento del pago el estado del RUC del proveedor no existe, o se encuentra en situación de no habido o no activo ante la

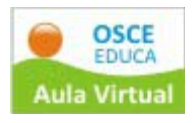

SUNAT. Esta situación es hasta que regularice su estado, oportunidad en la que el proveedor debe iniciar un nuevo trámite.

- Cuando una persona jurídica paga la tasa de una persona natural.
- Cuando el pago efectuado no coincide con el volumen de ingresos y/o ventas brutas al año anterior declarados en el formulario electrónico.
- Cuando el pago lo realiza una entidad.
- Proveedor con inhabilitación vigente para contratar con el Estado.
- Proveedor en el estado de cancelado de oficio
- Cuando se produce una duplicidad en el pago.
- Cuando el proveedor se encuentre suspendido caduco por reintegro.
- Proveedor con multa impuesta por el OSCE o moroso en el pago del fraccionamiento correspondiente.
- Proveedor impedido de acceder al RNP, hasta que transcurra el plazo de dos (2) años de haber sido declarada nula su inscripción anterior como consecuencia de la acción de fiscalización posterior. Los dos (2) años contabilizan a partir desde que quedó administrativamente firme la resolución que declaró la nulidad.

# **9. Registros de Consultores de obras y de Ejecutores de obras[4](#page-13-0)**

#### **9.1 Condiciones esenciales para acceder**

Para inscribirse o renovar la inscripción en los Registros de Consultores y de Ejecutores de Obras, los proveedores deberán:

#### **Estar legalmente capacitados para contratar:**

- Las personas naturales deben encontrarse en pleno ejercicio de sus derechos civiles.
- Las personas jurídicas nacionales deben haber sido constituidas como sociedades al amparo de la Ley General de Sociedades y normas complementarias, o como empresas individuales de responsabilidad limitada. El objeto social establecido en la escritura pública de las

<span id="page-13-0"></span> $4$  Los procedimientos de Inscripción y Renovación de inscripción como Consultor y Ejecutor de obras son procedimientos de evaluación previa

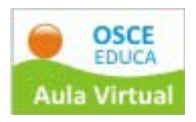

personas jurídicas, deberá estar referido a las actividades consideradas en el Registro de Consultores o Ejecutores de Obras según corresponda.

#### **Tener capacidad técnica:**

Para acreditar que cuentan con capacidad técnica, el plantel técnico de los consultores de obras estará conformado como mínimo por un (1) profesional, sea arquitecto o ingeniero de las especialidades señaladas en el artículo 266 del Reglamento. Por su parte, el plantel técnico de los ejecutores de obras estará conformado por profesionales arquitectos e ingenieros de las especialidades indicadas en el artículo 273 y de acuerdo al número de profesionales establecido en el artículo 276 del Reglamento. Dichos profesionales deberán mantener vínculo laboral a plazo indeterminado con el ejecutor.

### **Tener solvencia económica:**

Para acreditar que cuenta con solvencia económica, el OSCE establecerá los lineamientos para la evaluación, para lo cual se considerará la calificación de la Superintendencia de Banca, Seguros y Administradoras de Fondos de Pensiones – SBS y los indicadores que se establezcan para tales efectos[5](#page-14-0) . Asimismo, la solvencia económica se evaluará de acuerdo a los indicadores de medición de solvencia, tales como ratio de solidez, liquidez, solvencia, entre otros, los que se aplicarán a la información consignada en los estados financieros del formulario de inscripción o renovación presentada por el proveedor.

<span id="page-14-0"></span><sup>5</sup> Actualmente el RNP para efectos de medir la solvencia económica tiene en cuenta los siguientes indicadores (Ratios): de **endeudamiento = R2 =** Patrimonio / (Pasivo Corriente + Pasivo No Corriente); de **Liquidez = R3 =** Activo Corriente / Pasivo Corriente; de **solvencia = R8 =** Patrimonio / Capital Social; y de **Margen Bruto = R9 =** Utilidad Operativa / (Patrimonio + Pasivo No Corriente). La evaluación se efectúa a los estados financieros del último ejercicio declarado a SUNAT o a los estados financieros auditados al cierre del último ejercicio económico. En el supuesto, que no se cuente con la declaración del último ejercicio económico, por estar en el primer trimestre del año, y no haber vencido aún el plazo de presentación de las declaraciones anuales del impuesto a la renta, se acepta la correspondiente al ejercicio anterior.

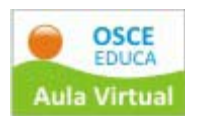

### **9.2 Procedimiento de inscripción y renovación**

#### **Pago de la tasa.**

Para inscribirse o renovar su inscripción en los registros de consultores y ejecutores de obras, el proveedor nacional o extranjero domiciliado deberá pagar la tasa correspondiente en cualquier banco autorizado (Banco de Crédito, Banco de la Nación, Banco Continental, Scotiabank), indicando su número de RUC y el registro en el que desea inscribirse o renovar su inscripción: i) ejecutor de obras, o ii) consultor de obras.

Los proveedores extranjeros no domiciliados pagaran la tasa en la caja del OSCE, previa autorización de la Subdirección del Registro respecto al monto del pago y trámite que corresponda.

Cabe precisar que, para el caso de renovación de inscripción solo se podrá realizar el pago desde los sesenta (60) últimos días calendarios, anteriores al vencimiento de la vigencia de su inscripción.

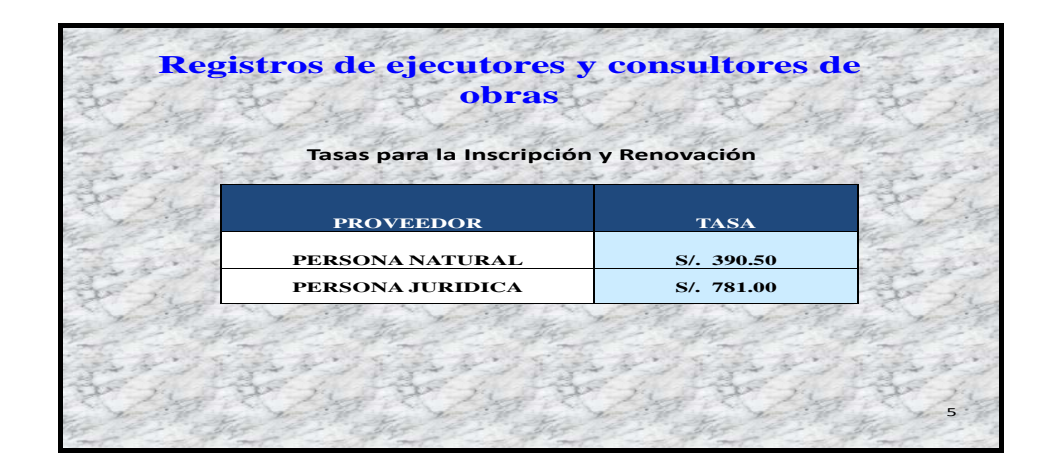

#### **Llenado del formulario electrónico**

Transcurridos dos (02) días hábiles del pago de la tasa, el proveedor deberá llenar el formulario electrónico de inscripción o renovación según corresponda, al cual podrá acceder ingresando al módulo "Trámites en Línea" a través de la página web http:/[/www.rnp.gob.pe](http://www.rnp.gob.pe/) digitando su RUC y clave del RNP.

Una vez registrados los datos en el formulario electrónico, deberá presionar la opción "Datos Completos". Al día siguiente de realizada dicha acción deberá presentar, por mesa de partes, el formulario impreso y los demás requisitos que establece el TUPA del OSCE.

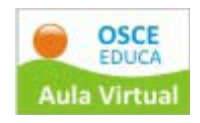

# **Inicio del trámite.**

Con la presentación por mesa de partes de los requisitos indicados en el TUPA del OSCE se da inicio al trámite. Al día siguiente de recibida la solicitud con la documentación que acredite los requisitos, el proveedor podrá acceder en forma electrónica a través de la pagina Web del RNP ([www.rnp.gob.pe\)](http://www.rnp.gob.pe/), opción "Imprimir Constancia", a una constancia de inscripción en el RNP para ser participante y postor, con vigencia de treinta (30) días hábiles.

#### **Plazo para resolver y subsanar observaciones.**

A partir del inicio del trámite, el OSCE contará con un plazo máximo de 30 días hábiles para resolver su solicitud. Durante dicho plazo, el proveedor podrá subsanar las observaciones que pudieran advertirse y que serán comunicadas a su bandeja de mensajes a la que podrá ingresar por la opción "Trámites en Línea" de la página web del RNP.

Evaluada la documentación presentada y de encontrarse conforme, se procederá a la aprobación del trámite. Al día siguiente de dicha aprobación se emitirá la constancia de inscripción en el RNP, para ser participante, postor y contratistas y con la vigencia de un año.

Si a la fecha de aprobación de la renovación de inscripción el proveedor cuenta con una constancia vigente, la nueva constancia se emitirá desde el día siguiente de que la constancia vigente caduque y por el plazo de un año. Ello para que la inscripción del proveedor no pierda continuidad.

Si el resultado del proceso de evaluación es la no aprobación del trámite, el proveedor podrá presentar indistintamente el recurso de reconsideración o apelación, según estime conveniente y de acuerdo a los requisitos establecidos en el TUPA del OSCE.

# **9.3 Casos en los cuales no procede la inscripción o renovación en los Registros de Ejecutores y de Consultores de obras**

- Cuando en el momento del pago el estado del RUC del ejecutor o consultor de obras no existe o se encuentre en situación de no habido o no activo ante SUNAT. Esta situación es hasta que regularice su estado, oportunidad en la que el proveedor debe iniciar un nuevo trámite.
- Cuando una persona jurídica paga la tasa de una persona natural.
- Cuando el pago lo realiza una Entidad.

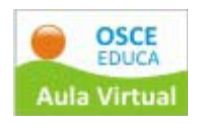

- Cuando el proveedor se encuentre con inhabilitación vigente para contratar con el Estado.
- Cuando el proveedor se encuentre con multa impaga impuesta por el OSCE o moroso en el pago del fraccionamiento correspondiente.
- Cuando el proveedor se encuentre impedido de acceder al RNP, como consecuencia de una acción de fiscalización posterior, debido a que se encuentra dentro de los dos (2) años de haber sido declarada nula su inscripción en cualquiera de los Registros.

### **9.4 Categorizaciones y Especialidades**

**En el caso de Ejecutores de Obras.‐** El RNP categoriza asignando una capacidad máxima de contratación determinada para habilitarlos a participar en los procesos de selección y/o contratar con el Estado la ejecución de obras.

Cuando el ejecutor no cuente con experiencia, se le otorgará una capacidad máxima de contratación hasta por un total equivalente al monto establecido para la Adjudicación Directa Selectiva en la Ley Anual de Presupuesto y la Ley.

**En el caso de los Consultores de Obras.‐** El RNP asigna una (1) o varias especialidades, dependiendo de la experiencia con la que cuenten. La inscripción en el RNP los habilitará para participar en procesos de selección y contratar con el Estado consultorías de obras públicas.

A los consultores de obras sin experiencia se les otorgará la especialidad de consultoría en obras menores, con la que podrán acceder a las Adjudicaciones Directas Selectivas y las Adjudicaciones de Menor Cuantía, de conformidad con los montos establecidos en la Ley Anual de Presupuesto y la Ley.

Para acreditar la experiencia como consultor solo se considerará la experiencia obtenida en forma directa, sea como persona natural o persona jurídica, en la realización de actividades de consultoría de obras, no considerándose como tales, la participación en actividades ejecutadas como dependientes o bajo la dirección de otro consultor de obras.

La experiencia en la especialidad se acredita con un servicio de consultoría de obras culminado.

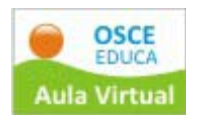

# **9.5 Capacidad Máxima de Contratación (CMC) otorgada a los Ejecutores de Obras**

La capacidad máxima de contratación es el monto hasta por el cual un Ejecutor de Obras está autorizado a contratar la ejecución de obras públicas simultáneamente, y ésta determina por la ponderación del capital y las obras ejecutadas de la teniendo en cuenta la siguiente fórmula: CMC = 15(Capital Social) + 2( $\sqrt{$ de obras)

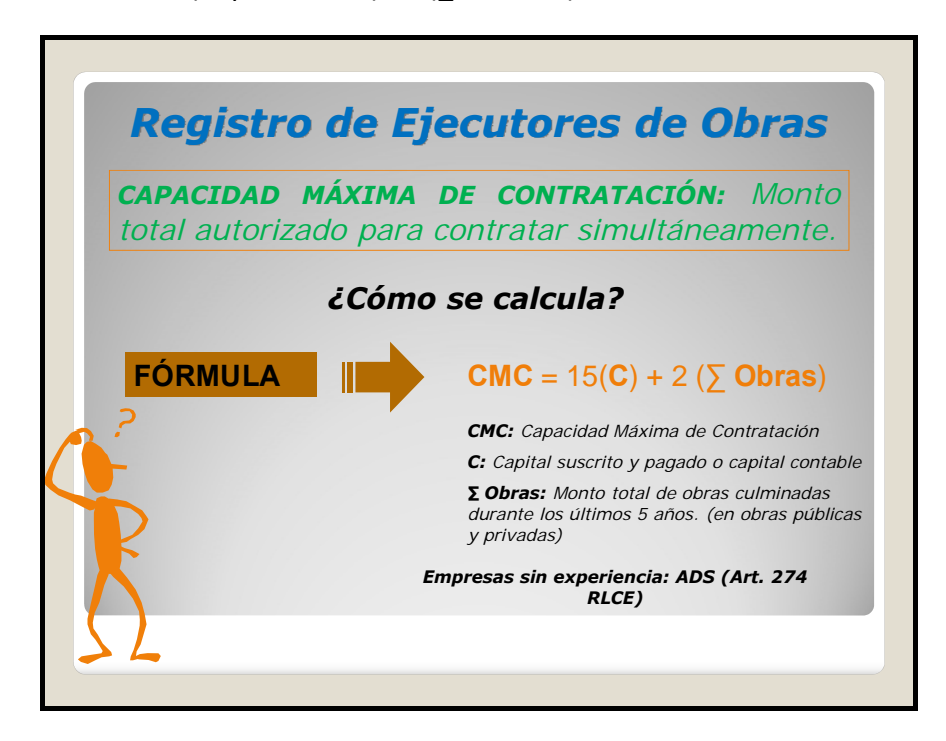

**Capital suscrito y pagado o capital contable.‐** En el caso de personas naturales se considerará el capital contable declarado en el libro de inventarios y balances y/o en el balance del último ejercicio presentado a la Superintendencia Nacional de Administración Tributaria – SUNAT.

En el caso de las personas jurídicas, se considerará el capital social suscrito, pagado e inscrito en Registros Públicos.

**Experiencia en la ejecución de obras culminadas.‐** Se considerará la sumatoria de los montos de las obras culminadas dentro de los últimos cinco (5) años, considerados hasta la fecha de presentación de la respectiva solicitud.

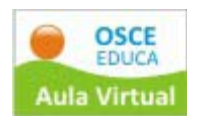

# **9.6 Capacidad Libre de Contratación (CLC)**

Es el monto no comprometido de la capacidad máxima de contratación y se obtiene deduciendo de ésta las obras públicas contratadas que se encuentran pendientes de valorización.

Se entiende por capacidad comprometida de contratación a la parte no valorizada de las obras contratadas.

La capacidad libre de contratación se va restituyendo de acuerdo a la declaración de las valorizaciones por los avances de las obras públicas contratadas, efectuadas mensualmente a través del módulo de récord de obras habilitado en la página web del RNP.

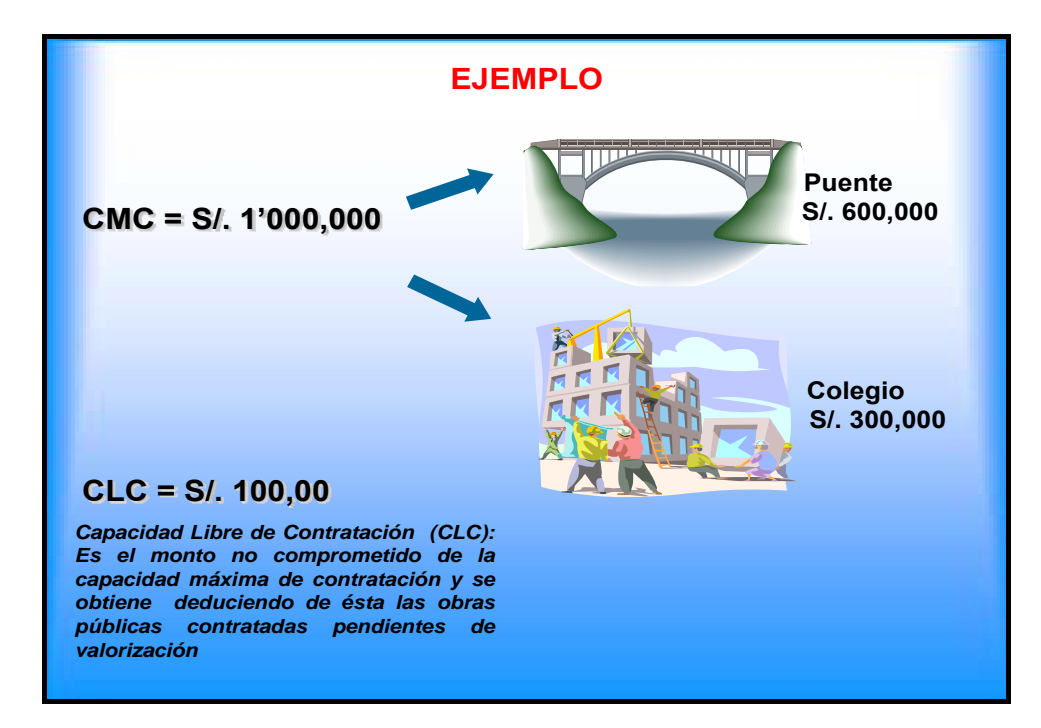

# **9.7 Constancia de Capacidad Libre de Contratación (CLC) expedida a los Ejecutores de Obras**

La constancia de capacidad libre de contratación es expedida por la Subdirección del Registro del OSCE sólo a los ejecutores de obras, y permite dar a conocer a las entidades el monto hasta por el cual un ejecutor de obras está autorizado para firmar un contrato.

Independientemente del monto, en los contratos de ejecución de obra, las entidades están obligadas a exigir y los proveedores obligados a presentar la constancia de capacidad libre de contratación.

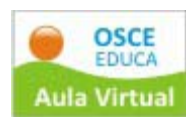

El postor adjudicado deberá solicitar dicha constancia dentro de los quince (15) días hábiles siguientes de haber quedado consentida la Buena Pro o de haberse agotado la vía administrativa conforme a lo previsto en los artículos 115 y 122 del Reglamento. Esta debe tramitarse independientemente de que la Entidad le comunique el consentimiento de la buena pro o de que lo invite a suscribir el contrato. De no solicitarla en el periodo antes mencionado, el OSCE no emitirá constancia alguna. Como consecuencia, el postor adjudicado no podrá suscribir el contrato.

En el supuesto de consorcios, cada integrante del consorcio solicitará la correspondiente constancia de capacidad libre de contratación. La capacidad libre de contratación de cada integrante del consorcio debe ser superior o igual al monto equivalente del porcentaje de su participación en el proceso de selección que participe, en caso contrario no podrá suscribir el contrato.

### **9.8 Especialidades otorgadas a los Consultores de Obras**

La asignación de especialidades se determinará en función al objeto señalado en la escritura pública de constitución (sólo para el caso de las personas jurídicas); y a la experiencia previa, determinada por el tipo de proyectos y obras en que haya prestado servicios de consultoría de obras, en las siguientes especialidades:

- 1) Consultoría en obras urbanas, edificaciones y afines: Construcción, ampliación o remodelación de edificios, viviendas, centros comerciales, conjuntos habitacionales, habilitaciones urbanas, reservorios de agua potable (elevados o apoyados), muros de contención, pavimentaciones de calles, fábricas y afines.
- 2) Consultoría en obras viales, puertos y afines: Carreteras con pavimento asfáltico o concreto, caminos rurales, puentes, túneles, líneas ferroviarias, explotaciones mineras, puertos y aeropuertos, pavimentación de pistas de aterrizaje y afines.
- 3) Consultoría en obras de saneamiento y afines: Plantas de tratamiento de agua potable, redes de conducción de agua potable, redes de conducción de desagües, conjuntos habitacionales, habilitaciones urbanas, emisores de desagües, líneas de impulsión, líneas de aducción, líneas de conducción, cámaras de bombeo, reservorios elevados o apoyados, lagunas de oxidación, conexiones domiciliarias de agua y desagüe, plantas de tratamiento. Redes de conducción de líquidos, combustibles, gases y afines.

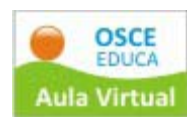

- 4) Consultoría en obras electromecánicas y afines: Redes de conducción de corriente eléctrica en alta y baja tensión, subestaciones de transformación, centrales térmicas, centrales hidroeléctricas y afines.
- 5) Consultoría en obras energéticas y afines: Plantas de generación eléctrica, líneas de transmisión, redes primarias, redes secundarias con conexiones domiciliarias, centrales hidroeléctricas, conjuntos habitacionales, habilitaciones urbanas y afines.
- 6) Consultoría en obras de represas, irrigaciones y afines: Represas de concreto, represas de tierra y otras, canales de conducción de aguas, encauzamiento y defensas de ríos, tomas de derivación, presas, túneles para conducción de aguas.
- 7) Consultoría en obras menores, entendiéndose como consultoría en obras menores a cualquiera de las especialidades antes mencionadas, siempre que sus montos contratados no excedan lo señalado en la normativa vigente para las Adjudicaciones Directas Selectivas y Adjudicaciones de Menor Cuantía.

# **9.9 Aumento de Capacidad Máxima de Contratación y Ampliación de Especialidad**

Tanto los ejecutores como los consultores de obras podrán solicitar aumento de capacidad máxima de contratación y ampliación de especialidad, respectivamente, para lo cual deberán acreditar inscripción vigente en el RNP y cumplir con los requisitos señalados en el TUPA del OSCE.

# **10. Registro de Inhabilitados para Contratar con el Estado**

En el Registro de Inhabilitados para Contratar con el Estado se encuentran incluidos los proveedores, participantes, postores o contratistas sancionados administrativamente por el Tribunal de Contrataciones del Estado, con inhabilitación temporal o definitiva para participar en procesos de selección o para contratar con el Estado.

# **10.1 Constancia de no estar Inhabilitado para Contratar con el Estado**

La constancia de no estar inhabilitado para contratar con el Estado es el documento Expedido por el OSCE<sup>[6](#page-21-0)</sup> para acreditar que un proveedor no se encuentra incluido en el Registro de Inhabilitados.

<span id="page-21-0"></span> $6$  A través del Registro Nacional de Proveedores.

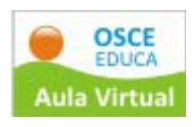

La solicitud de expedición de constancia de no estar inhabilitado para contratar con el Estado deberá presentarse al OSCE, dentro de los quince (15) días hábiles siguientes de haber quedado consentida la Buena Pro o de haberse agotado la vía administrativa conforme a lo previsto en los artículos 115 y 122 del Reglamento. La presentación de la solicitud de constancia no debe supeditarse a que la Entidad comunique al proveedor el consentimiento de la buena pro o a la invitación para suscribir el contrato, dado que el plazo para solicitarla es independiente a los plazos que tiene la entidad para realizar los actos conducentes a la celebración del contrato.

Las solicitudes presentadas fuera del plazo antes mencionado, ocasionaran que no se expida la constancia.

Cabe señalar, que no obstante la presentación de la constancia, las Entidades se encuentran obligadas a verificar en el portal del RNP si el postor adjudicado se encuentra inhabilitado el día de la suscripción del contrato.

### **Supuestos de aplicación y excepción**

Como regla general el postor ganador de la buena pro deberá presentar la Constancia vigente de no estar inhabilitado para contratar con el Estado, entre otros documentos, para la suscripción del contrato.

Como excepción, el postor adjudicado estará exonerado de presentar la referida constancia, en los contratos:

- Derivados de procesos de Adjudicación de Menor Cuantía.
- Derivados de procesos de selección según relación de ítems, en los que el monto del valor referencial del ítem o sumatoria de los valores referenciales de los ítems adjudicados a un mismo postor no superen lo establecido en la normativa vigente para convocar a una Adjudicación de Menor Cuantía. En este supuesto, la norma obliga a que la Entidad efectúe la verificación correspondiente en el portal del RNP.
- En los contratos celebrados con otra Entidad, cualquiera sea el proceso de selección, a excepción de las Empresas del Estado.

# **Trámite y requisitos.**

Para tramitar la constancia de no estar inhabilitado para contratar con el Estado el postor adjudicado deberá presentar:

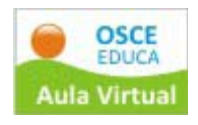

- Una solicitud según formulario oficial, la que podrá obtenerla en las oficinas del OSCE o descargarla de la pagina web <http://www.rnp.gob.pe/>n formularios,
	- **Tipo Tasa en Nuevos Soles** Persona Natural **S/.** 99.40 Persona Jurídica **S/.** 198.80
- El pago de la tasa correspondiente.

# **11. Fiscalización posterior**

La documentación o información presentada por los proveedores de bienes, de servicios, ejecutores y consultores de obras, en los trámites seguidos ante el RNP, tendrá carácter de declaración jurada y podrá ser sometida a un procedimiento de fiscalización posterior, según lo establecido en el artículo 32º de la Ley N.° 27444 ‐ Ley del Procedimiento Administrativo General.

Cuando se identifiquen documentos falsos o información inexacta se procederá a:

- Declarar la Nulidad del acto administrativo que aprobó el trámite.
- Disponer el inicio de las acciones legales que correspondan contra el titular, si es persona natural, o representante legal, si es persona jurídica, de la empresa que presentó el trámite y contra todos los que resulten responsables, por la presunta comisión de los delitos contra la función jurisdiccional (falsa declaración en procedimiento administrativo) y contra la fe pública (falsificación de documentos), según corresponda.
- Declarar que el proveedor que inició el trámite se encuentra impedido de inscribirse o renovar su inscripción en el Registro Nacional de Proveedores (RNP) durante el periodo de dos (2) años, conforme lo establecido en el tercer párrafo del artículo 9 de la Ley concordante con lo dispuesto en el numeral 2 del artículo 259 de su Reglamento.
- Comunicar la resolución que declara la nulidad al Tribunal de Contrataciones del Estado, para las acciones correspondientes.

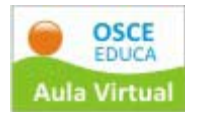

#### **Preguntas para reflexión:**

- ¿Por qué crees que es importante el Registro Nacional de Proveedores RNP?
- ¿En tu labor en la mype, es importante este registro? ¿Por qué?
- ¿Crees que son importantes los supuestos de inaplicación de la Ley de Contrataciones? ¿Por qué?
- ¿Qué beneficios tienen los proveedores en el Registro Nacional de Proveedores RNP?